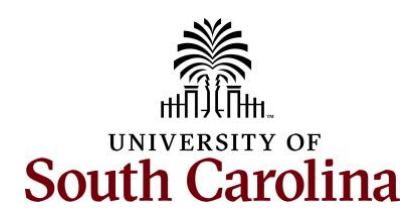

# **University of South Carolina Time and Absence System Managing Paid Holidays in the Time and Absence System**

This quick reference guide outlines how holidays are managed in the Time and Absence System.

### **Instructions for Holiday Eligible Employees:**

### **Employee did not work and observed the UofSC Holiday:**

- Time entry field on timesheet should remain blank on that day
- The Holiday will not show on the timesheet as previously did in ITAMS
- Holiday will be seen in the payable time summary once the time administration process runs on the holiday, independent of timesheet approval (shown below)

**View Payable Time in Employee Self Service.** [Here](https://sc.edu/about/offices_and_divisions/payroll/documents/time_labor/view_payable_time_salary_ne_ee_tl_abs_5_28_21.pdf) is a job aid to view payable time in Employee Self Service.

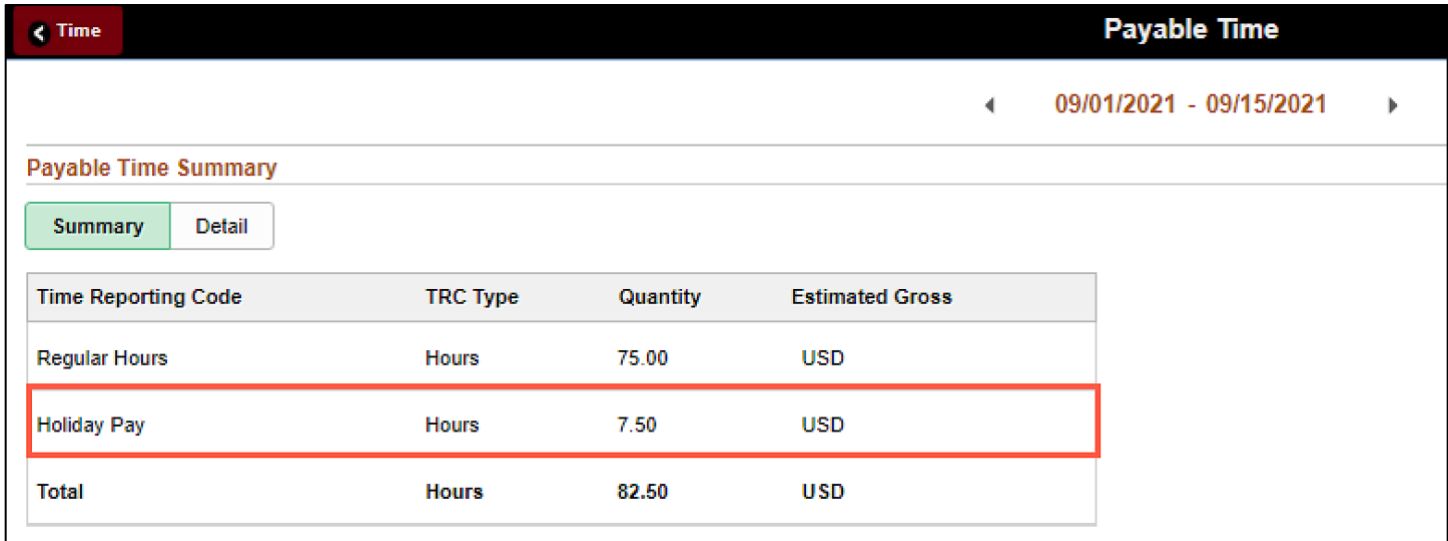

**View Payable Time Summary in the Time and Absence Workcenter.** [Here](https://sc.edu/about/offices_and_divisions/payroll/documents/time_labor/view_payable_time_summary_approver_tl_abs_6_18_21_final.pdf) is a job aid to view payable time summary for an employee in the Time and Absence Workcenter.

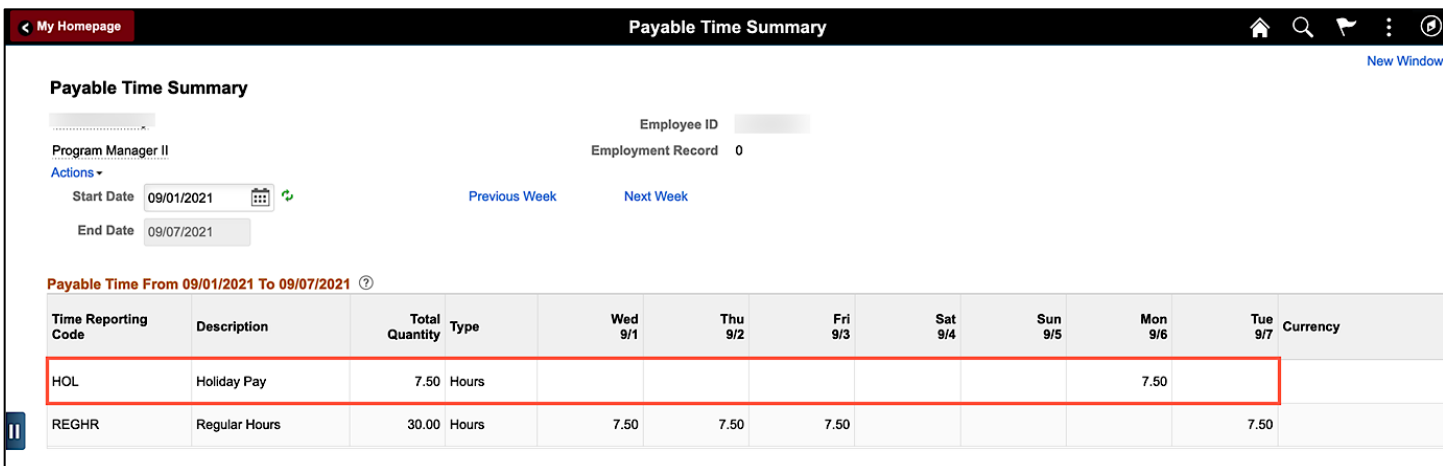

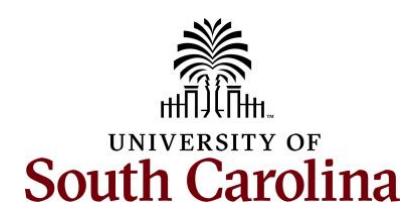

## **University of South Carolina Time and Absence System Managing Paid Holidays in the Time and Absence System**

### **Employee worked on the USC Holiday:**

- *Salary non-exempt*: Staff employees in FTE, Research Grant, or Time Limited positions who enter all time worked into the timesheet. These employees are often referred to as 'Salaried Non-Exempt' (your offer letter mentioned an FLSA Status of Non-Exempt but referenced an annual salary amount not an hourly rate as shown for Hourly employees).
	- $\circ$  Enter hours worked on the timesheet using the REGHR-Regular time reporting code
	- o Will receive holiday compensatory time at an hour for hour rate for all hours worked on the holiday
	- o Regular Holiday Pay will be shown in payable time summary
	- o Holiday hours will not show on the timesheet as previously did in ITAMS
- *Salary exempt*: Staff and faculty employees in FTE, Research Grant, or Time Limited positions who are Exempt from the FLSA and as such do not enter regular working hours into a timesheet. These employees only do exception time reporting in a timesheet (working on a holiday or hazardous weather). They are often referred to as 'Salaried Exempt' (your offer letter mentioned an FLSA Status of Exempt and referenced an annual salary amount).
	- $\circ$  Enter hours worked on the timesheet using the HOLEX-Worked a Holiday time reporting code
	- $\circ$  Will receive holiday compensatory time at an hour for hour rate for all hours worked up to average workday
	- o Holiday will be seen in the payable time summary once processed
	- $\circ$  Holiday hours will not show on the timesheet as previously did in ITAMS

#### **Instructions for Non-Holiday Eligible Employees:**

- *Hourly Temps and Students*
	- $\circ$  Enter hours worked on the timesheet using the REGHR-Regular Hours time reporting code
	- o Will receive payment at their normal hourly rate for hours worked